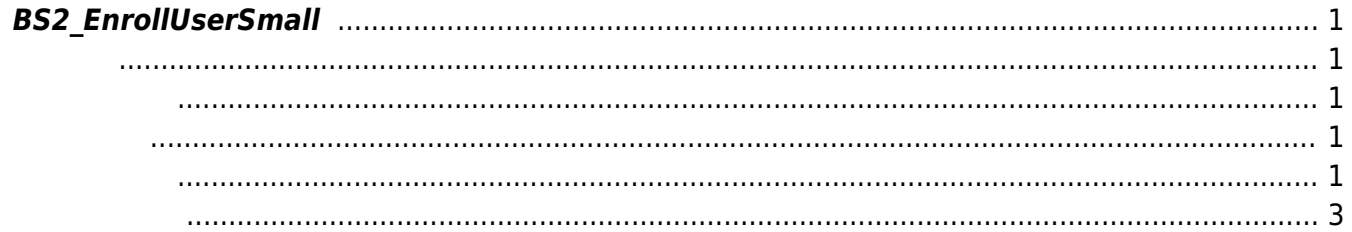

<span id="page-1-5"></span>[User Management API](http://kb.supremainc.com/bs2sdk/doku.php?id=ko:user_management_api) > [BS2\\_EnrollUserSmall](#page-1-5)

## <span id="page-1-0"></span>**BS2\_EnrollUserSmall**

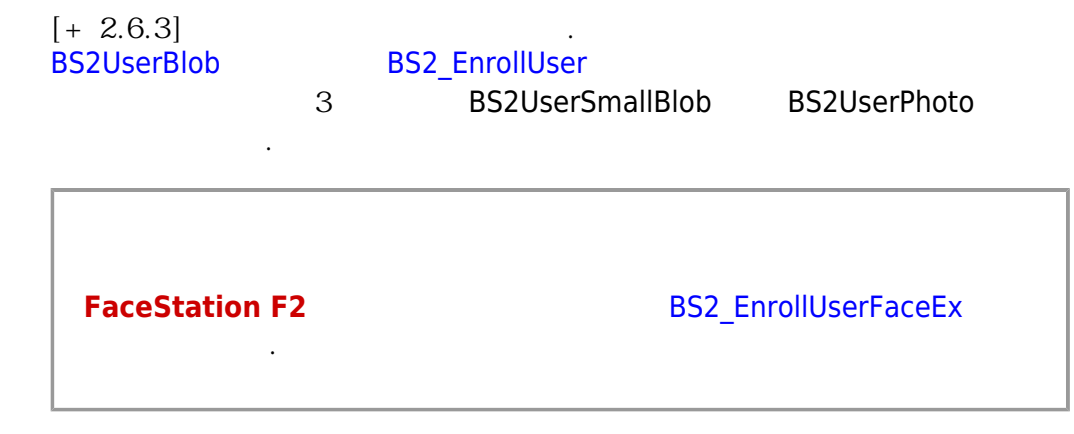

## <span id="page-1-1"></span>#include "BS\_API.h"

int BS2\_EnrollUserSmall(void\* context, uint32\_t deviceId, BS2UserSmallBlob\* userBlob, uint32\_t userCount, uint8\_t overwrite);

BS2UserSmallBlob

- <span id="page-1-2"></span>[In] *context* : Context
- $\bullet$  [In]  $deviceId$  :
- $\bullet$  [In]  $userBlob:$
- $\bullet$  [In] *userCount* :
- $\bullet$  [In] *overwrite* :

BS\_SDK\_SUCCESS

<span id="page-1-4"></span><span id="page-1-3"></span>합니다.

```
 if (dbHandler.GetUserList(ref deviceInfo, ref userList))
\{ if (userList.Count > )
 {
                         for (int idx =; idx < userList. Count; ++idx)
\{ and \{ Console.Write("[{0:000}] ==> ", idx);
                               print(userList[idx]);
denotes the control of the second property of the second property of the second property of the second property of \mathbb{R}^n Console.WriteLine("Please, choose the index of the user
which you want to enroll.");
                          Console.Write(">>>> ");
                         Int32 selection = Util.GetInput();
                         if (selection >= )
\{ and \{ if (selection < userList.Count)
{1 \over 2} and {1 \over 2} and {1 \over 2} and {1 \over 2} and {1 \over 2} and {1 \over 2} and {1 \over 2} and {1 \over 2} BS2User user = userList[selection];
                                     BS2UserSmallBlob[] userBlob =
Util.AllocateStructureArray<BS2UserSmallBlob>(1);
                                     if (dbHandler.GetUserBlob(ref deviceInfo, ref
user, ref userBlob[]))
{1 \over 2} and {1 \over 2} and {1 \over 2} and {1 \over 2} and {1 \over 2} and {1 \over 2} and {1 \over 2} Console.WriteLine("Trying to enroll user.");
                                          BS2ErrorCode result =
(BS2ErrorCode)API.BS2_EnrollUserSmall(sdkContext, deviceID, userBlob, 1, 1);
                                          if (result != BS2ErrorCode.BS_SDK_SUCCESS)
\{ Console.WriteLine("Got error({0}).",
result);
denotes the contract of the contract of the contract of the contract of the contract of the contract of the con
                                          if (userBlob[].cardObjs != IntPtr.Zero)
{ }Marshal.FreeHGlobal(userBlob[].cardObjs);
denotes the contract of the contract of the contract of the contract of the contract of the contract of the con
                                          if (userBlob[].fingerObjs != IntPtr.Zero)
{ }Marshal.FreeHGlobal(userBlob[].fingerObjs);
denotes the contract of the contract of the contract of the contract of the contract of the contract of the con
                                          if (userBlob[].faceObjs != IntPtr.Zero)
\{Marshal.FreeHGlobal(userBlob[].faceObjs);
denotes the contract of the contract of the contract of the contract of the contract of the contract of the con
                                         if (userBlob[].user photo obj !=
IntPtr.Zero)
{ }
```
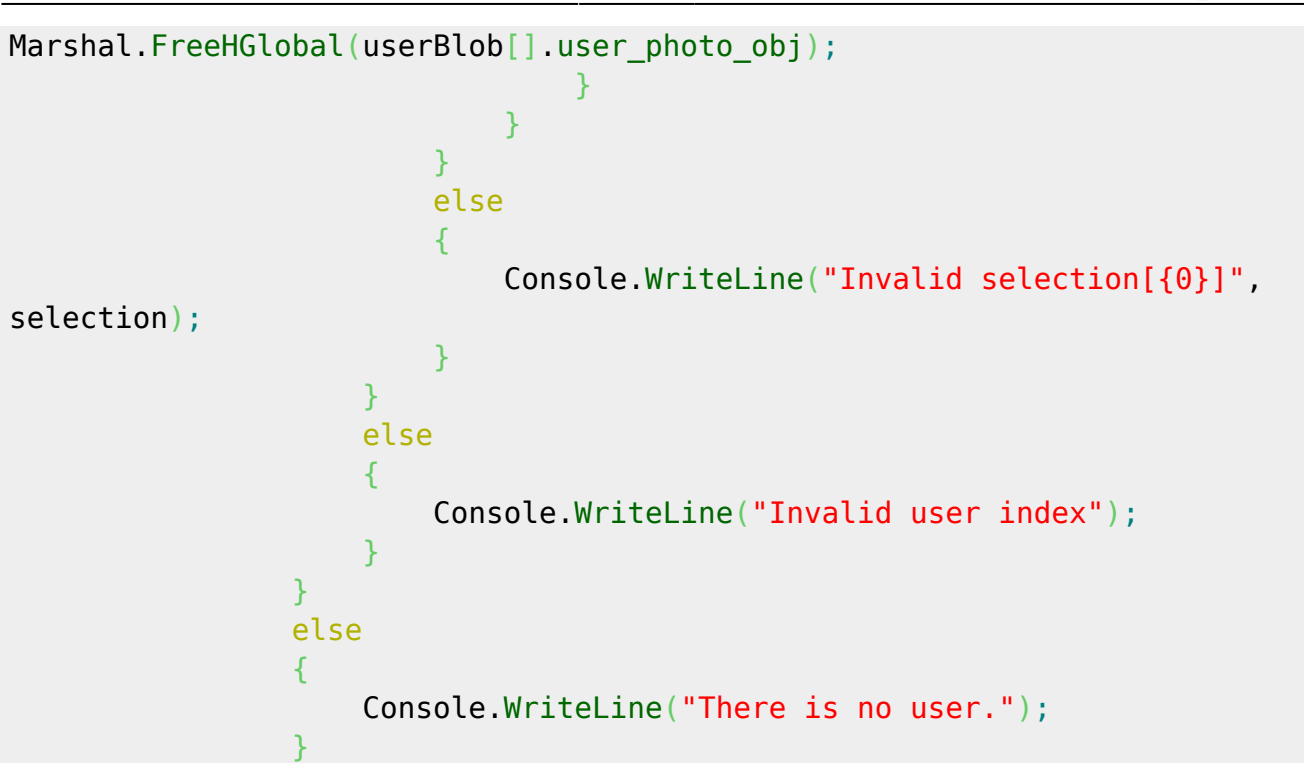

<span id="page-3-0"></span>[BS2\\_EnrollUserSmall](#page-1-5) [BS2\\_EnrollUserSmallEx](http://kb.supremainc.com/bs2sdk/doku.php?id=ko:bs2_enrollusersmallex) [BS2\\_GetUserSmallInfos](http://kb.supremainc.com/bs2sdk/doku.php?id=ko:bs2_getusersmallinfos) [BS2\\_GetUserSmallInfosEx](http://kb.supremainc.com/bs2sdk/doku.php?id=ko:bs2_getusersmallinfosex) [BS2\\_GetUserSmallDatas](http://kb.supremainc.com/bs2sdk/doku.php?id=ko:bs2_getusersmalldatas) [BS2\\_GetUserSmallDatasEx](http://kb.supremainc.com/bs2sdk/doku.php?id=ko:bs2_getusersmalldatasex)

From: <http://kb.supremainc.com/bs2sdk/> - **BioStar 2 Device SDK**

Permanent link: **[http://kb.supremainc.com/bs2sdk/doku.php?id=ko:bs2\\_enrollusersmall&rev=1640741974](http://kb.supremainc.com/bs2sdk/doku.php?id=ko:bs2_enrollusersmall&rev=1640741974)**

Last update: **2021/12/29 10:39**